# Qubit e a Computação Quântica

Mentor: Tiago Gonçalves Participantes: Pedro Ramos e Raquel Freixo

## ÍNDICE

### INTRODUÇÃO 01

Introdução à Computação Quântica

QUBITS E GATES<br>Diferenças entre 02 Computação Clássica e Computação Quântica

### CIRCUITOS E ALGORITMOS 03

Algoritmo Half-Adder Algoritmo de Deutsch-Jozsa

#### **OUTRAS** COISAS 04 Algoritmo de Grover Protocolo BB84

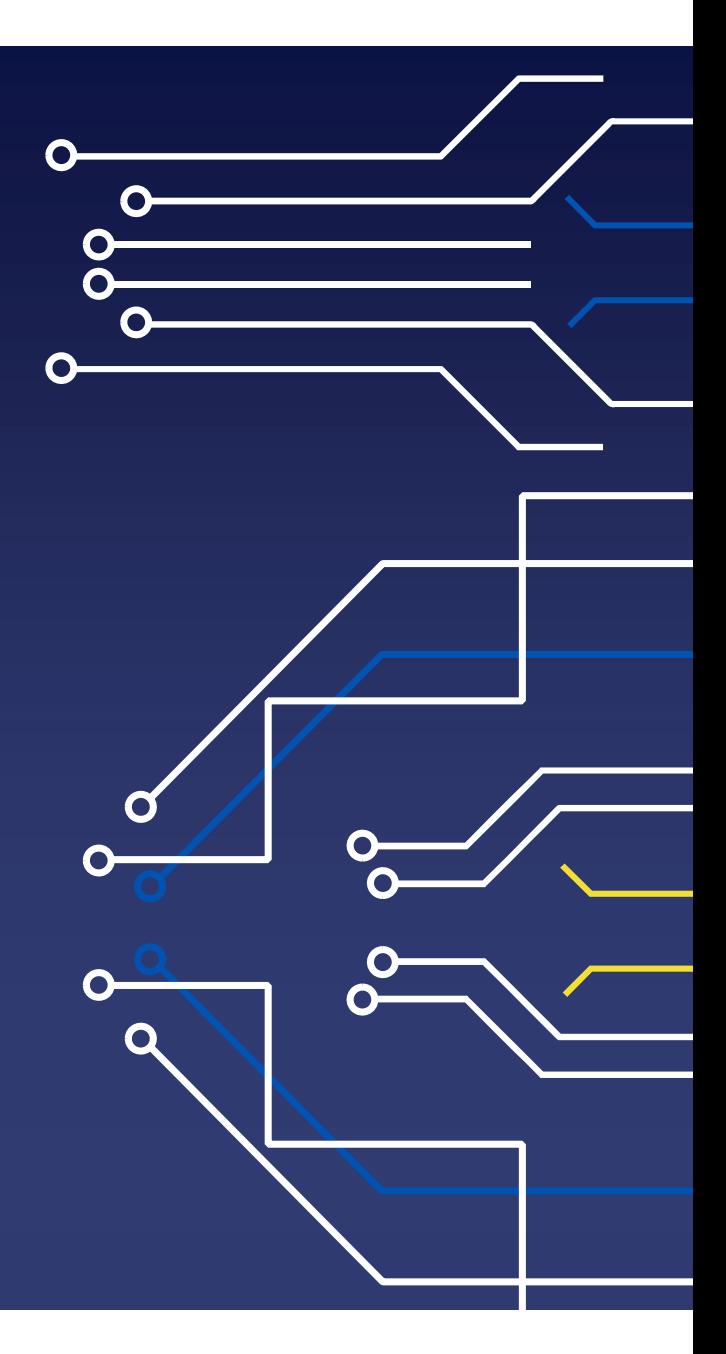

### Computação Quântica

- 1. A computação quântica teve a sua origem na década de 80 com físicos como Richard Feynman e Yuri Manin, que propuseram que um computador quântico seria capaz de simular coisas impossíveis para um computador clássico
- 2. Em 1994 a área de estudo foi alvo de um grande e renovado interesse após Peter Shor desenvolver um algoritmo para fatorizar números inteiros
- 3. Nos últimos anos, a computação tem recebido grande investimento enquanto centros de investigação por todo o mundo tentam alcançar o novo horizonte da tecnologia

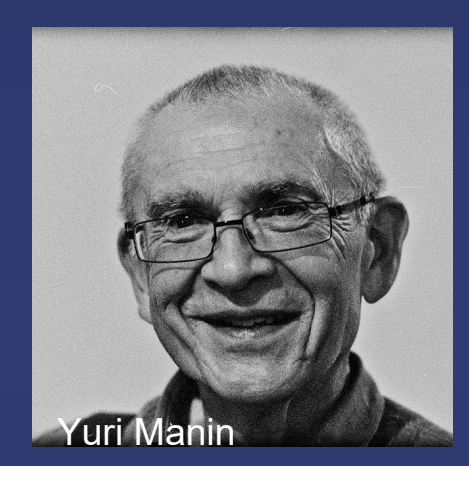

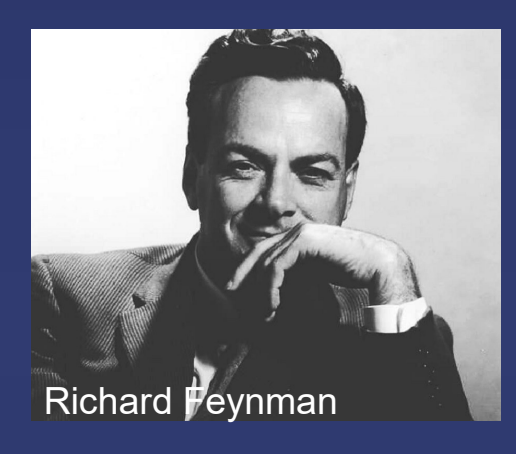

### Vantagens da Computação Quântica

- 1. Computadores quânticos conseguem executar tarefas com complexidade bastante diferente da de computadores clássicos
- 2. Algoritmos quânticos são especialmente poderosos em problemas de determinar propriedades globais de funções
- 3. Estados de sobreposição são uma das grandes razões para o sucesso da computação quântica

$$
|\Psi\rangle = \frac{|\Psi\rangle + |\Psi\rangle}{\sqrt{2}}
$$

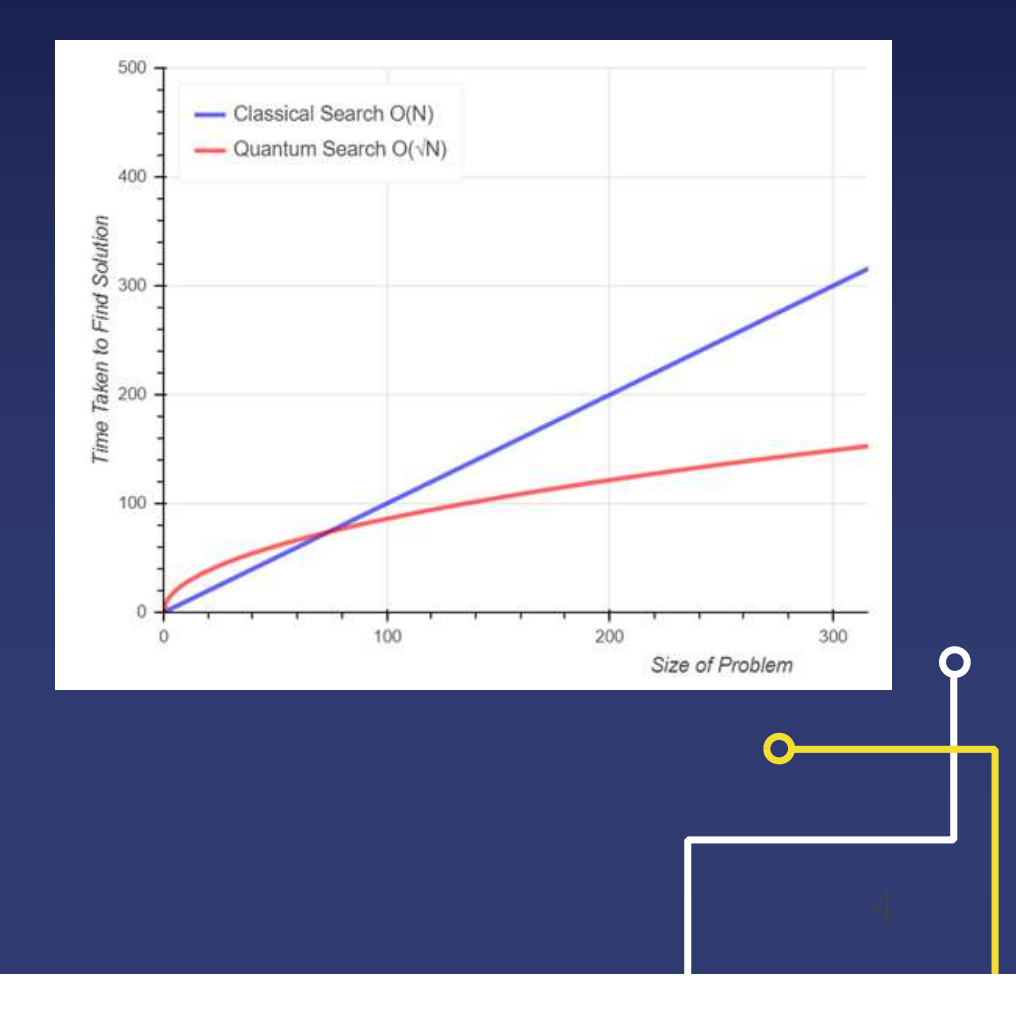

### Desvantagens da Computação Quântica

- 1. Escalabilidade
- 2. Problema da decoerência quântica
- 3. Material (raro e/ou caro)

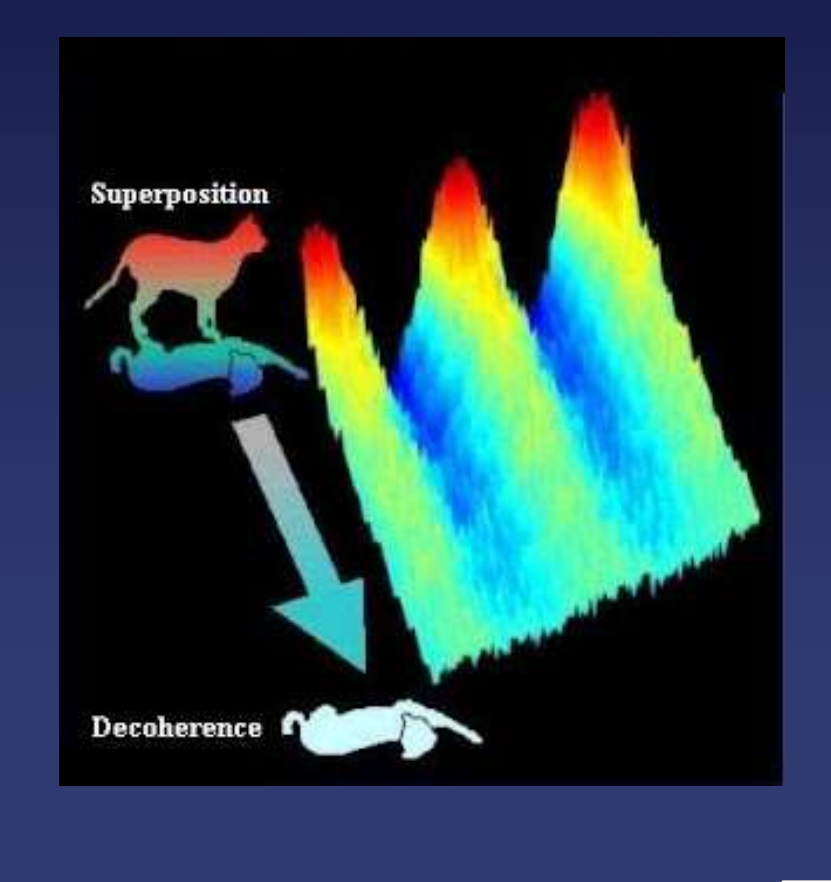

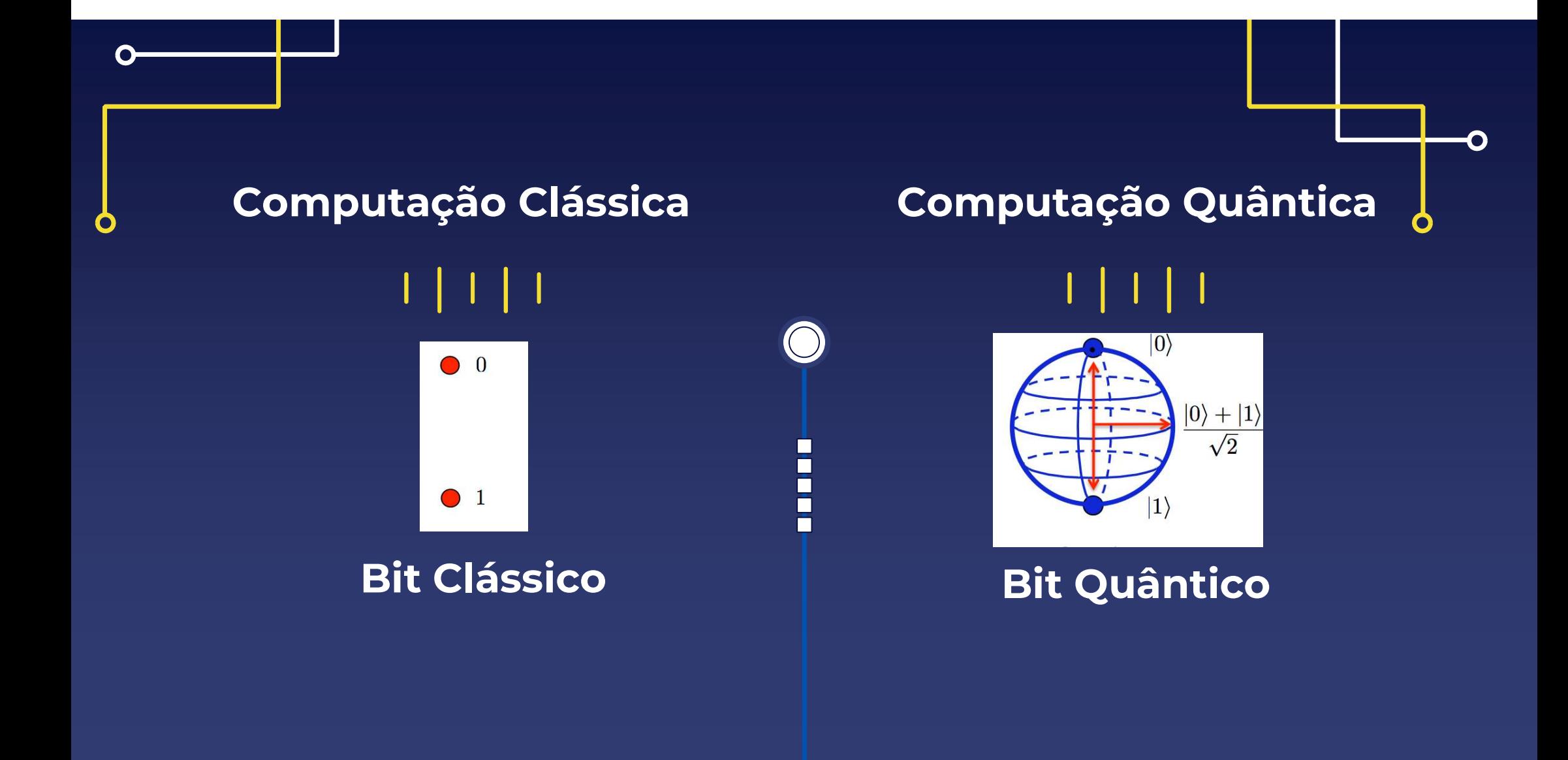

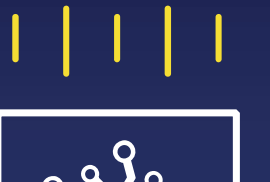

- 1. Os bits são a base da computação clássica
- 2. Os bits são um estado lógico de dois valores possíveis
- 3. Circuitos clássicos são feitos usando portas lógicas

Computação Clássica Computação Quântica

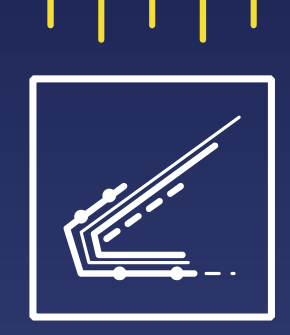

П М М

- 1. Os qubits são a base da computação quântica
- 2. Os qubits são um estado quântico de dois níveis podem estar num estado de sobreposição
- 3. Circuitos clássicos são feitos usando gates quânticos

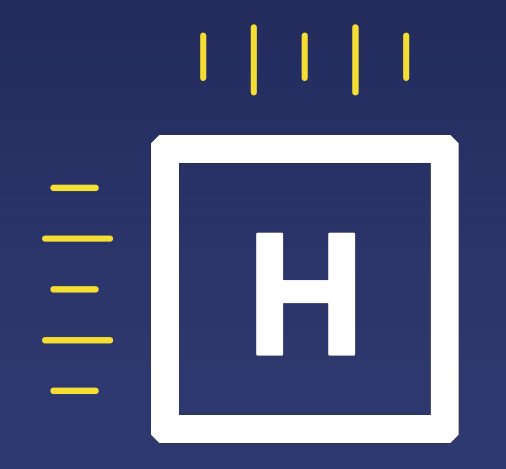

**Gates** 

O

#### O que são gates?

- No computador quântico, gates são operadores que alteram o estado do qubit
- Ao contrário das portas lógicas clássicas, as gates não executam operações booleanas entre qubits
- Podem ser representadas por matrizes

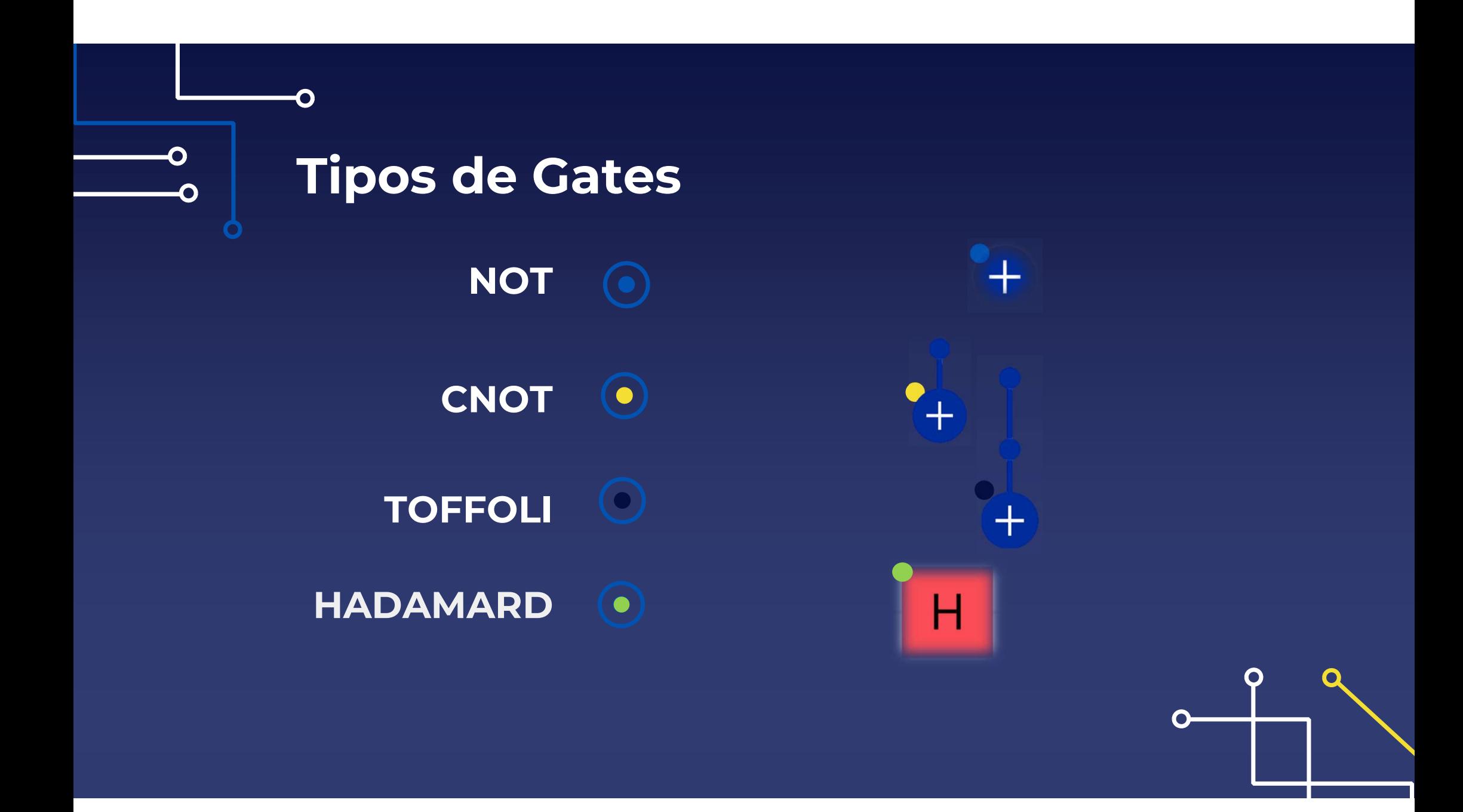

### Circuitos Quânticos

#### O que é um circuito quântico?

- Os computadores quânticos em que nos focamos funcionam com base num modelo de circuito
- As linhas horizontais representam um qubit
- Gates são inseridas nas linhas e atuam no respetivo(s) qubit(s)
- Medições são registadas no registo clássico

O

O

 No IBM Quantum Experience é apresentado um histograma com a probabilidade de se medir cada estado

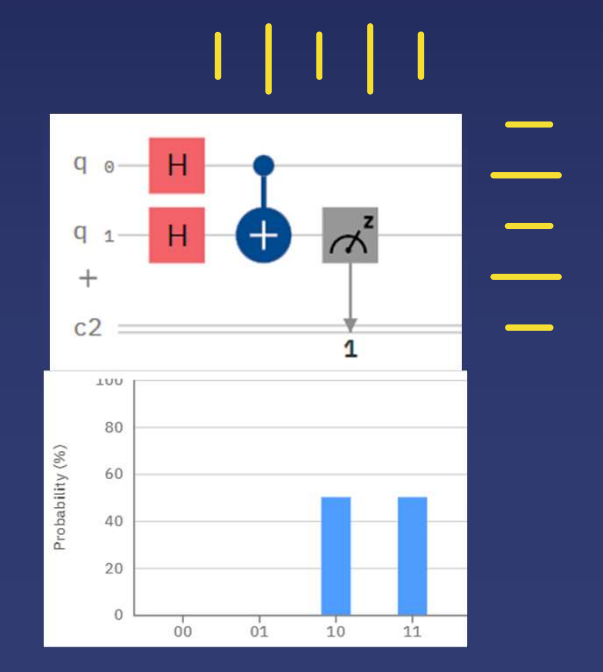

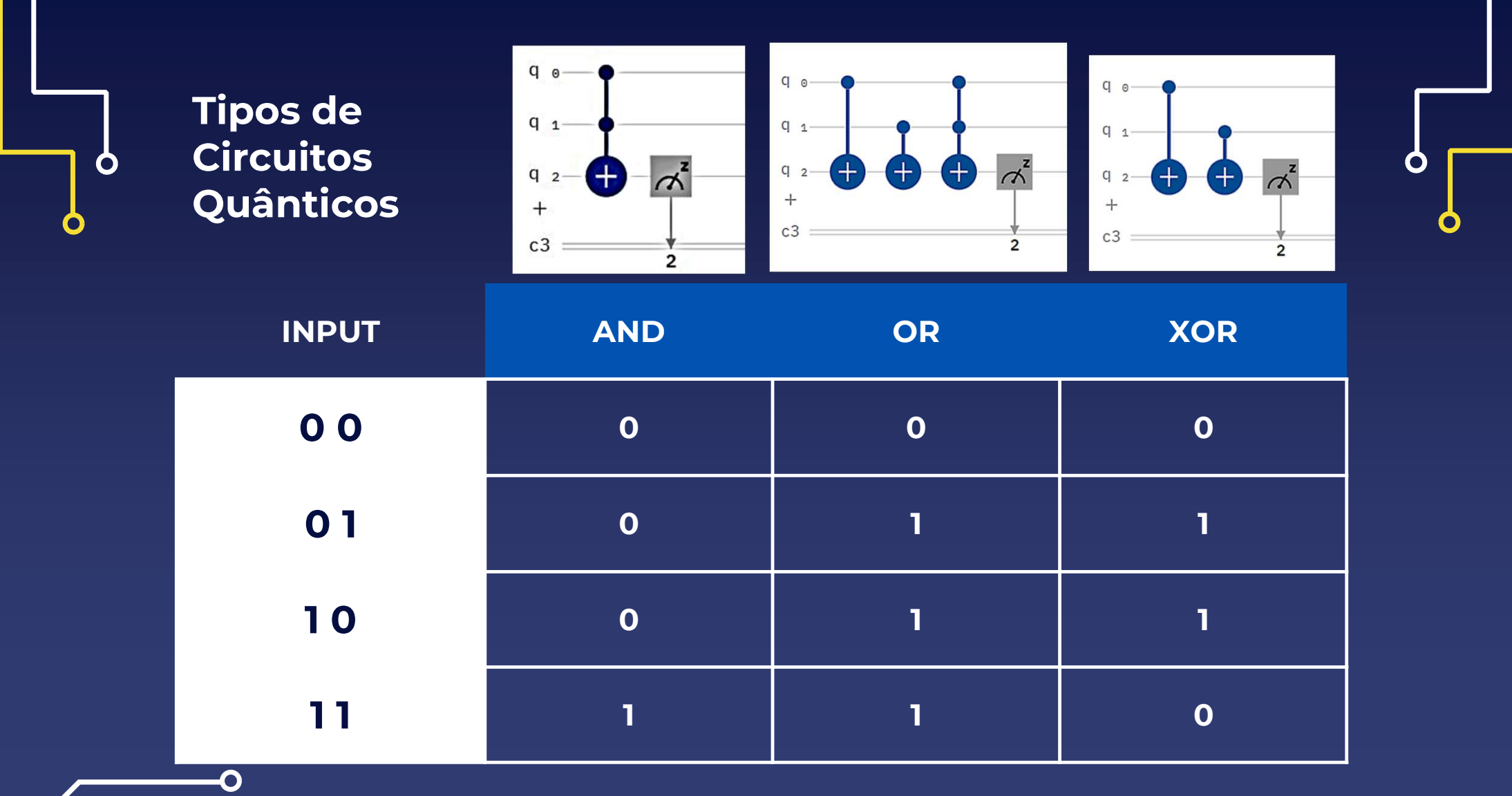

# Circuito Half-Adder: o que é e como funciona **Circuito Half-Adder:<br>
o que é e como funci<br>
due é um circuito Half-<br>
dder?<br>
.** É o circuito básico para realizar somas<br>
. São necessários 4 qubits: 2 para input e<br>
. São necessários 4 qubits: 2 para input e<br>
. 2 para guar **Circuito Half-Adder:**<br> **o que é e como funcionals**<br> **o** que é um circuito Half-<br> **dder?**<br>
• É o circuito básico para realizar somas<br>
• São necessários 4 qubits: 2 para input e<br>
• São necessários 4 qubits: 2 para input e<br>

#### O que é um circuito Half-Adder?

- computacionalmente
- 2 para guardar o output
- **Circuito Hair-Adder:<br>
O que é um circuito Half-<br>
dder?<br>
 É o circuito básico para realizar somas<br>
computacionalmente<br>
 São necessários 4 qubits: 2 para input e<br>
2 para guardar o output<br>
 O circuito constrói-se facilmen** percebendo que a primeira coluna é igual a uma porta AND e a segunda uma porta XOR

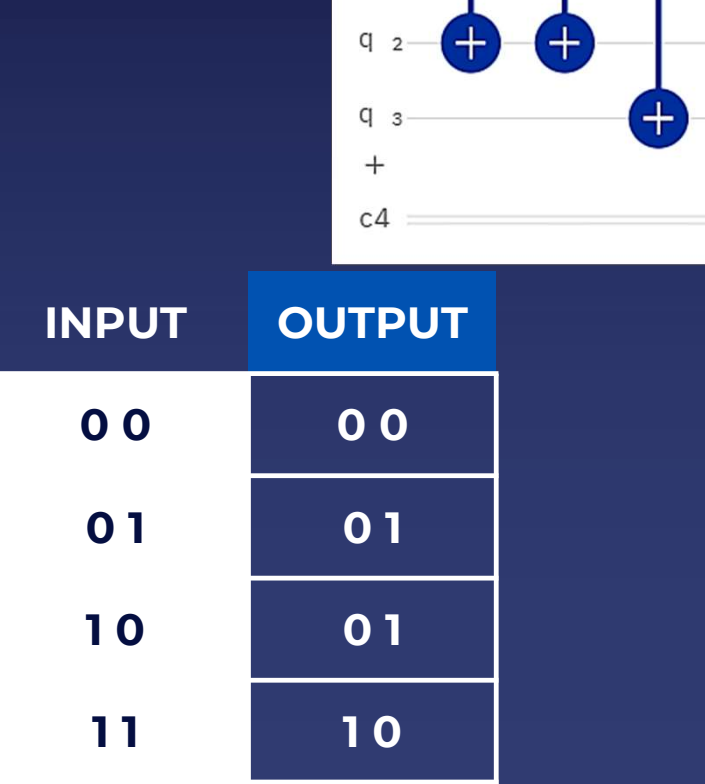

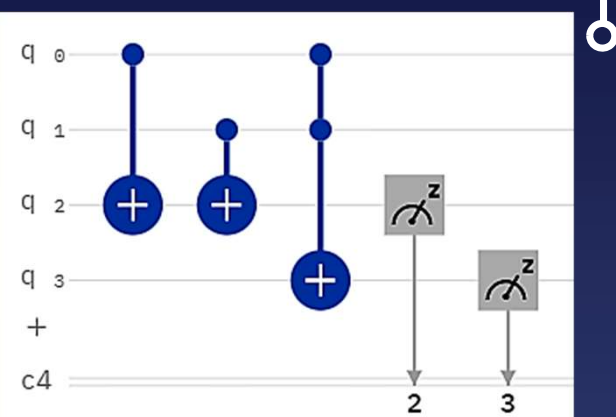

## Entrelaçamento Quântico

É possível criar estados entrelaçados de dois qubits

- Este circuito coloca dois qubits num estado de Bell
- Os estados de Bell são um conjunto de estados entrelaçados, que têm caraterísticas especiais relativas à sua medição

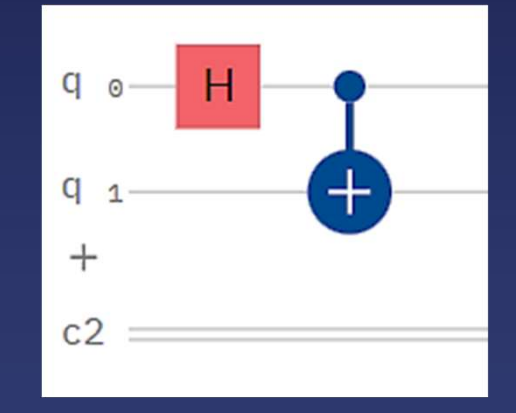

Exemplo de um estado de Bell

$$
\left|\ket{\psi}=\frac{\ket{00}+\ket{11}}{\sqrt{2}}\right|
$$

### Algoritmo de Deutsch-Jozsa

#### O que é o problema de Deutsch-Jozsa?

 $\overline{\mathbf{O}}$ 

 $\mathbf{\dot{o}}$ 

- É-nos dada uma black box que implementa uma função binária
- Sabemos que a função ou é constante ou é balanceada
- O problema é descobrir se a função é constante ou balanceada

### $f: \{0,1\}^n \to \{0,1\}.$

- Verificar o output de cada input um a um
- Assim que houver um output que seja diferente dos obtidos até então confirmamos que a  $\blacksquare$ função é balanceada
- Se mais de metade dos outputs  $\blacksquare$ forem o mesmo então é constante

П

• É necessário testar no mínimo 2 e no máximo N/2+1

#### Computação Clássica Computação Quântica

- Colocar os bits de input num estado de sobreposição de todos os estados da base, usando as gates de Hadamard
- Depois, passar este estado de sobreposição pelo "Oracle"
- Depois de passar pelo "Oracle" uma única vez temos a informação necessária para aferir se a função é constante ou balanceada

### Implementação do Algoritmo de Deutsch-Jozsa

● A função é constante se medirmos  $|00\rangle$  com 100% de probabilidade nos dois qubits de input

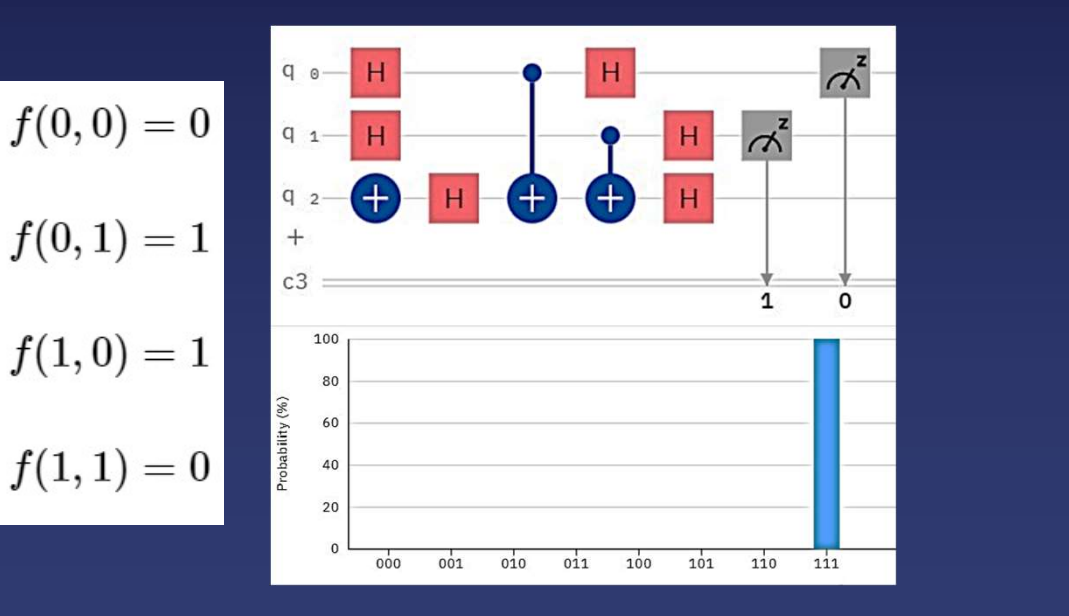

### Outras Coisas

O

 $\mathbf O$ 

Ò

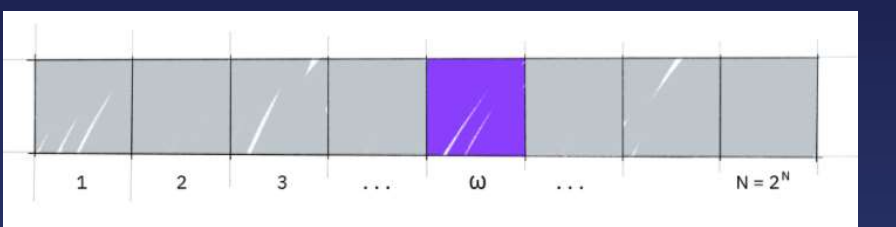

#### Algoritmo de Grover

Algoritmo quântico de busca

#### n H. H

 $\overline{\Omega}$ 

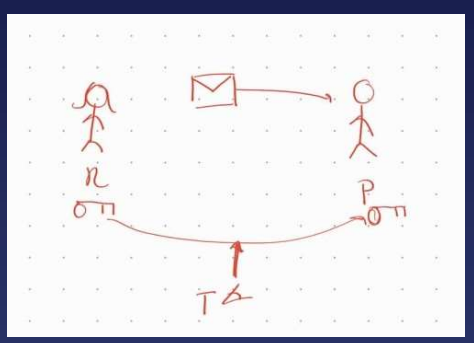

O

O

### Protocolo

#### BB84

Esquema de distribuição de chaves quântico

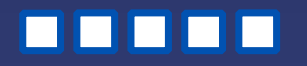

# THANKS!

Mentor: Tiago Gonçalves was created was created was created was c by Schie<br>By Schiedenhausen, including including including including including including including including the Univers Participantes: Pedro Ramos e Raquel Freixo

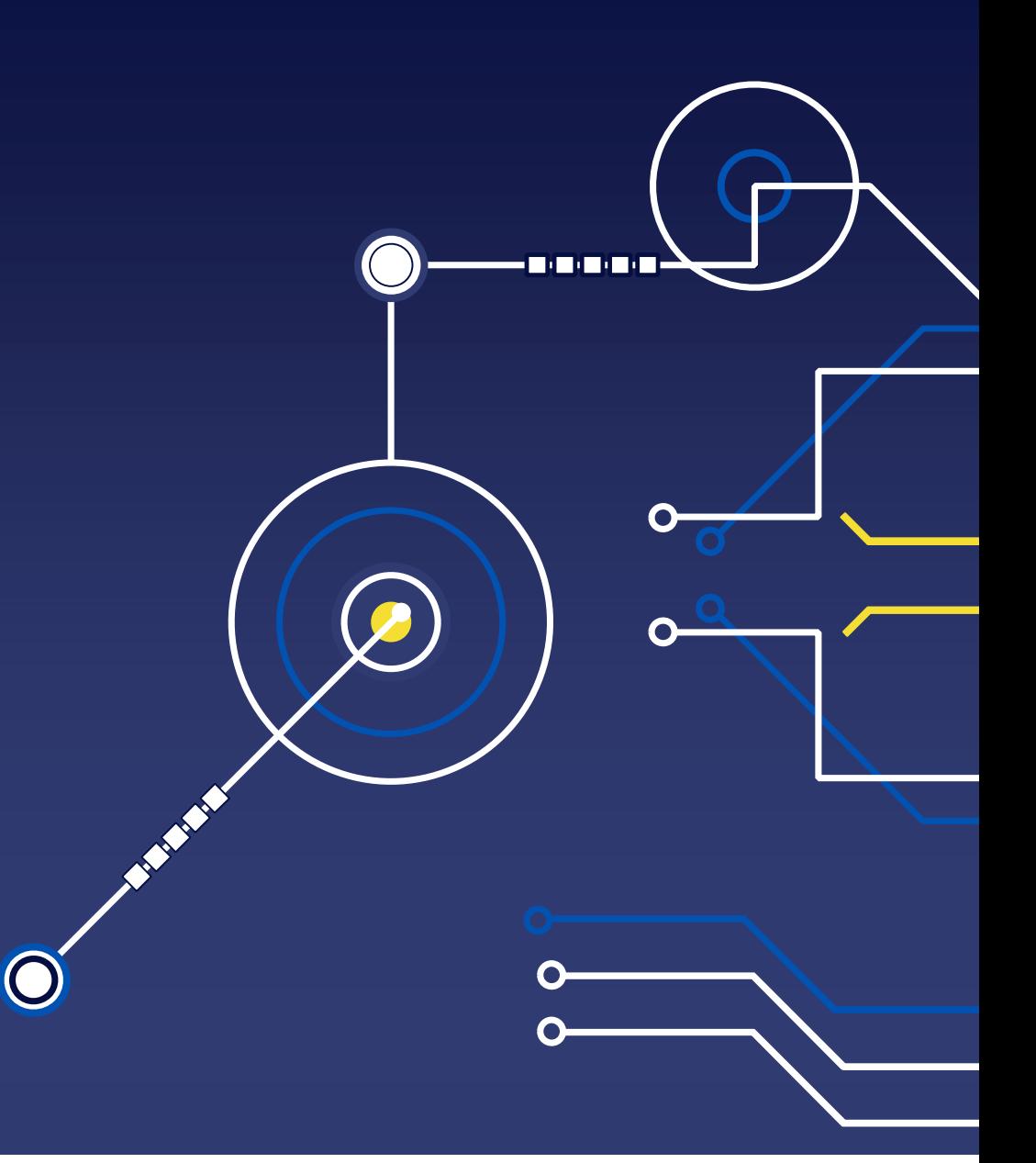